# **Introduction to Mixed Linear Models**

*Vincent Ducrocq*

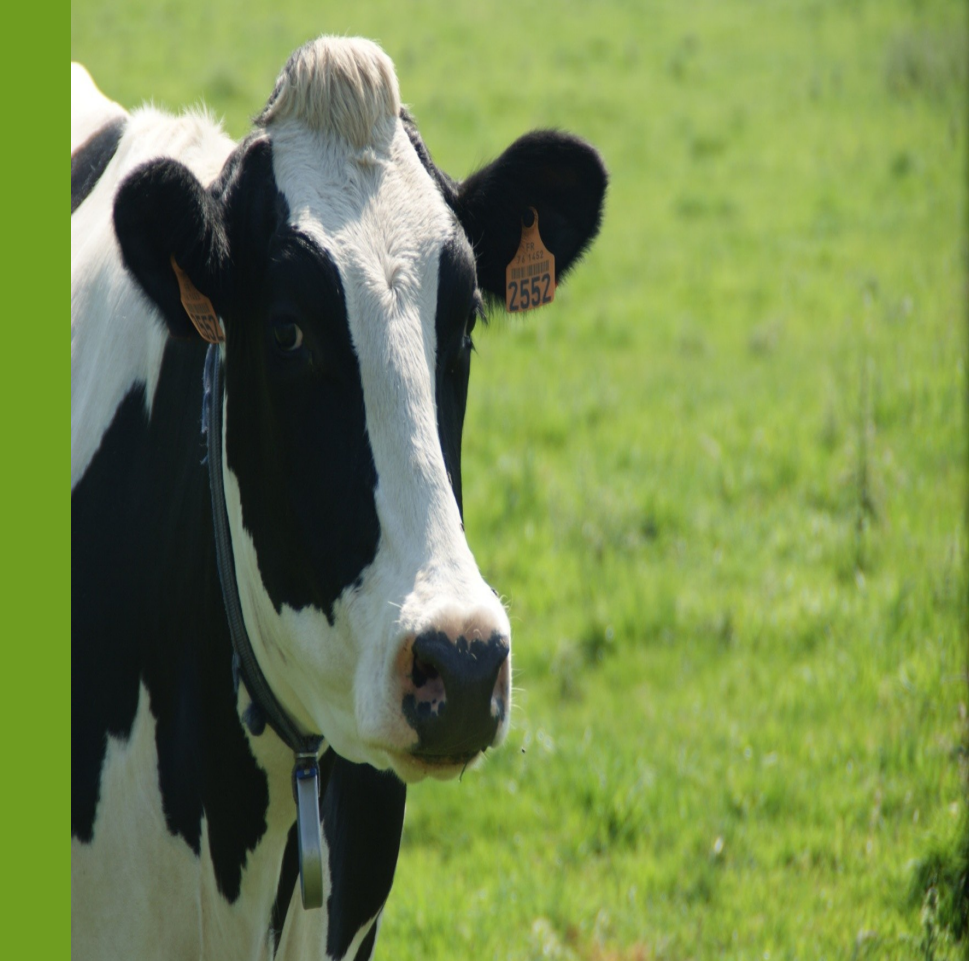

GABI, Jouy-en-Josas France

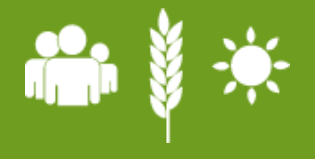

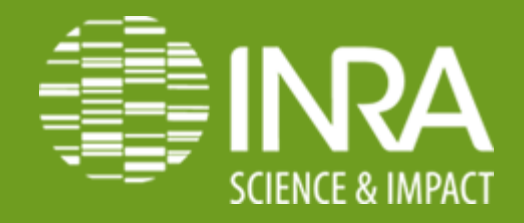

### Historical aspects

<sup>Ø</sup> A long time ago…

- Selection / genetic improvement of livestock = visual appreciation  $\Box$  creation of dairy cattle breeds in Europe : 19th century
- Early 20th century: milk recording starts in Europe (Denmark) « selection criterion »: best production (milk or fat) in one day for cows
- Then, daughter-dam comparison for bulls... (abull= daughter  $-$  dang Then, herdmate comparison compare the average production of daughters of a bull with the average production of their herdmates  $\Box$  significant genetic gaing

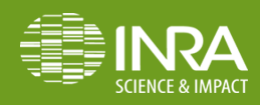

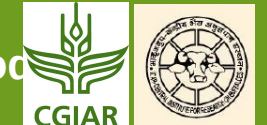

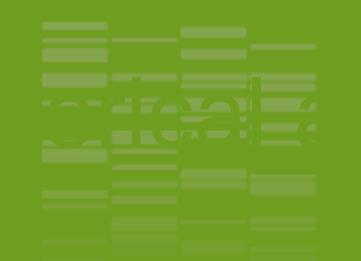

- <sup>Ø</sup> Quickly, unfair comparison because herdmates of daughters of young bulls are often daughters of selected (better) bulls  $\Box$  Modified herdmate comparison  $\Box$  1989 in the USA... Meanwhile: 1949-1952: C.R. Henderson's thesis
	- The basis of « mixed models » and variance component estimation
- <sup>Ø</sup> 1959: a theoretical statistical treatment of mixed models
- 1963: a first presentation of BLUP
- 1973: « Sire evaluation and genetic trends »
- 1976: « A method to compute the inverse of the numerator relationship matrix »

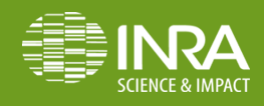

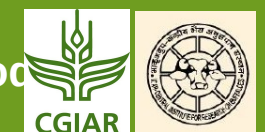

### C.R. Henderson's framework

We want to estimate/predict the additive genetic effect of one (ai) or several (**a**) animals, from the available data (**y)**

Case **1we know all genetic parameters** (*genetic variances* and *covariances* (or equivalently: genetic correlations) and *heritabilities*) |  $+$  we know how to correct for environmental conditions

(e.g., very large groups of animals with similar characteristics are raised in exactly the same conditions – as in poultry breeding)

Take **â** = Best Linear Prediction of **a** (BLP)

In fact = Selection index theory (Smith, 1936; Hazel,

#### 1943)

**Vince Annual Control of Victor of Person in the Street of Control of Control of Control of Control of Control of Control of Control of Control of Control of Control of Control of Control of Control of Control of Control o** 

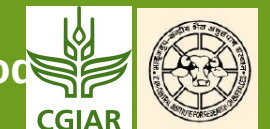

### C.R. Henderson's framework

**Case 2we know all genetic parameters** (*genetic variances* and *covariances* (or equivalently: genetic correlation) and *heritabilities*)

 $+$ • we know how to correct for environmental conditions

(e.g., in cattle breeding : every month, there are new cows calving, at a different age, and different lactation number, in small herds with different feeding systems)

 $\Box$  we need to correct the data for environmental effects  $\beta$ 

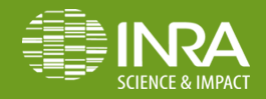

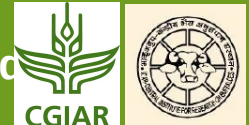

### C.R. Henderson's framework

**Case 3we know all genetic parameters (genetic variances and**  *covariances* (or equivalently: genetic correlation) and *heritabilities*) (e.g., because we are studying a new breed, a new trait, a new environment

• we know how to correct for environmental conditions

 $\Box$  we need to estimate genetic parameters (« variance components ») Then take **â** = Best Linear Unbiased Prediction of **a** (BLUP) assuming that the estimated genetic parameters are the correct or

This is a very strong assumption, especially when we don't have much data estimate genetic parameters (but, in that case, a Bayesian approach can be use to do both at the same time (estimation of genetic parameters + genetic evaluation)

• With large data sets, it is not so important as long as genetic parameters

are estimated by Restricted Maximum Likelihood (REML)

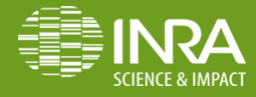

**[vincent.ducrocq@inra.fr](mailto:vincent.ducrocq@inra.fr) Introduction to Mixed Linear Models (2009)** November 20-24 2017

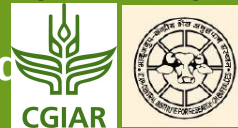

### **BLUP: objective**

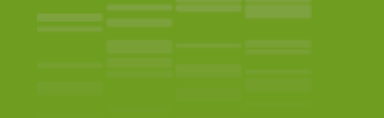

 $E[\hat{\omega}_{i}] = E[\omega_{i}]$ 

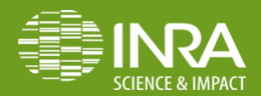

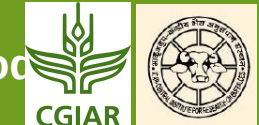

### BLUP: relationship with BLP

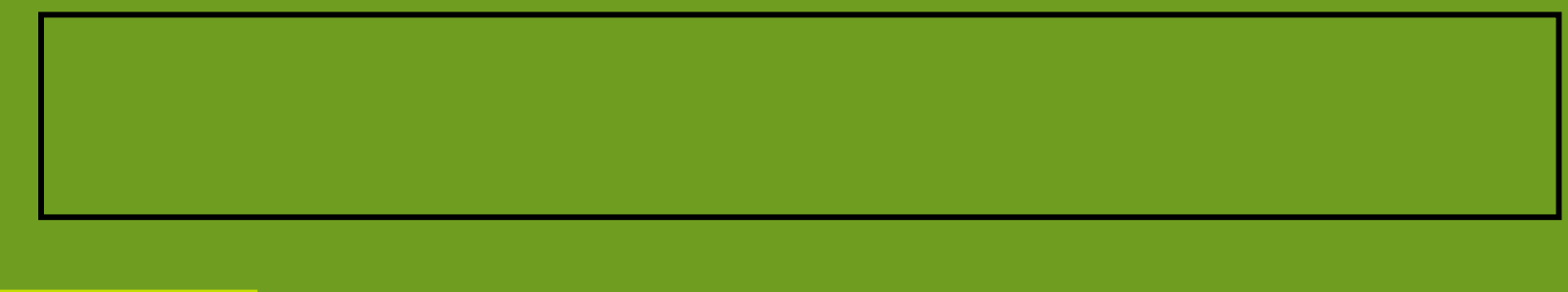

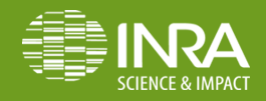

**[vincent.ducrocq@inra.fr](mailto:vincent.ducrocq@inra.fr) Introduction to Mixed Linear Models (Applies 20-24 2017** 

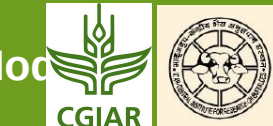

### Mixed Model Equations

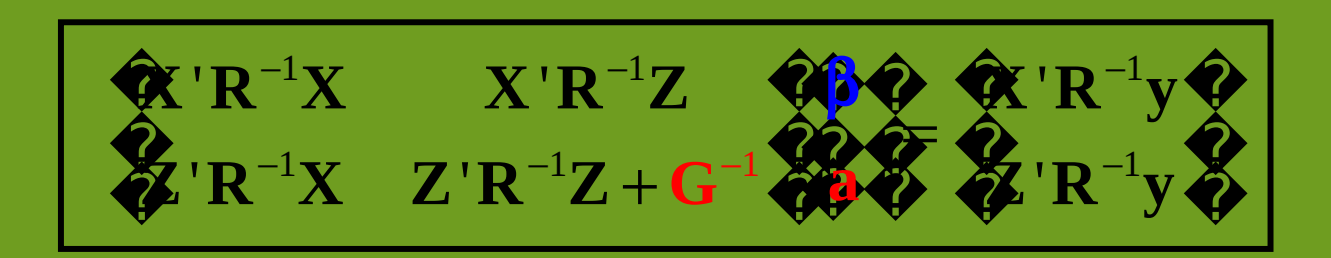

lere:

- **R** is the matrix of (co)variances between residuals (with relationships
	-
- accounted for  $\mathcal{A}$  and  $\mathcal{A}$  are contributions of  $\mathcal{A}$  . The contribution of  $\mathcal{A}$  accounted for • **G-1 = inverse** of **G,** the matrix of **genetic (co)variances**
- dvantages compared to BLP:
	- no intermediate computation of **bi**
	- **R-1** and **G-1** have a (known) simple structure (much simpler than
	- Size of the system = size of  $\beta$  + size of **a** (and not size of **y**)

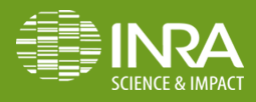

**[vincent.ducrocq@inra.fr](mailto:vincent.ducrocq@inra.fr) Introduction to Mixed Linear Models (2009)** November 20-24 2017

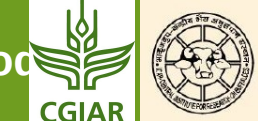

### Mixed Model Equations: example

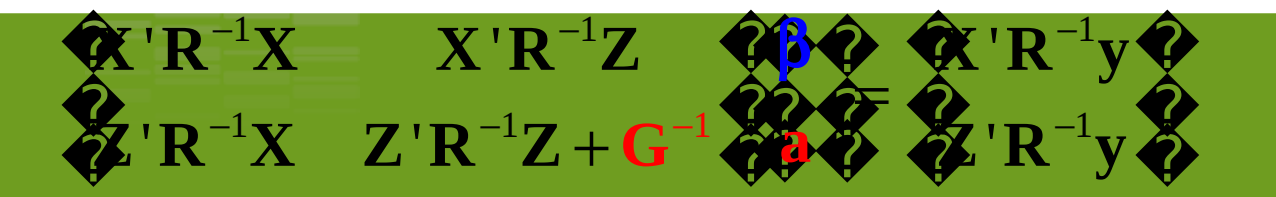

- For a univariate evaluation, with an additive genetic effect Assume iid (independent and identically distributed) residuals **R** =  $\sigma_e^2$
- Var(additive genetic effect) =  $G = A$ Multiplying both sides by  $\sigma_{\rm e}^2$

$$
(\mathbf{A} = \text{relationship matrix})
$$

$$
\begin{array}{cc}\n\mathbf{X}'X & X'Z & \mathbf{0} & \mathbf{0} & \mathbf{0} & \mathbf{0} \\
\mathbf{X}'X & Z'Z + \alpha A^{-1}\n\end{array}
$$

where 
$$
\alpha = \frac{\sigma_e^2}{\sigma_a^2} = \frac{1-h^2}{h^2}
$$

Note: all this can also be obtained with a Bayesian approach

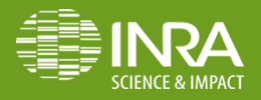

**[vincent.ducrocq@inra.fr](mailto:vincent.ducrocq@inra.fr) Introduction to Mixed Linear Models (ABA)** November 20-24 2017

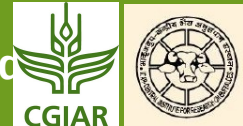

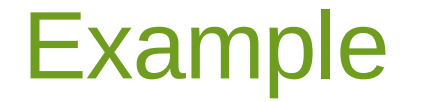

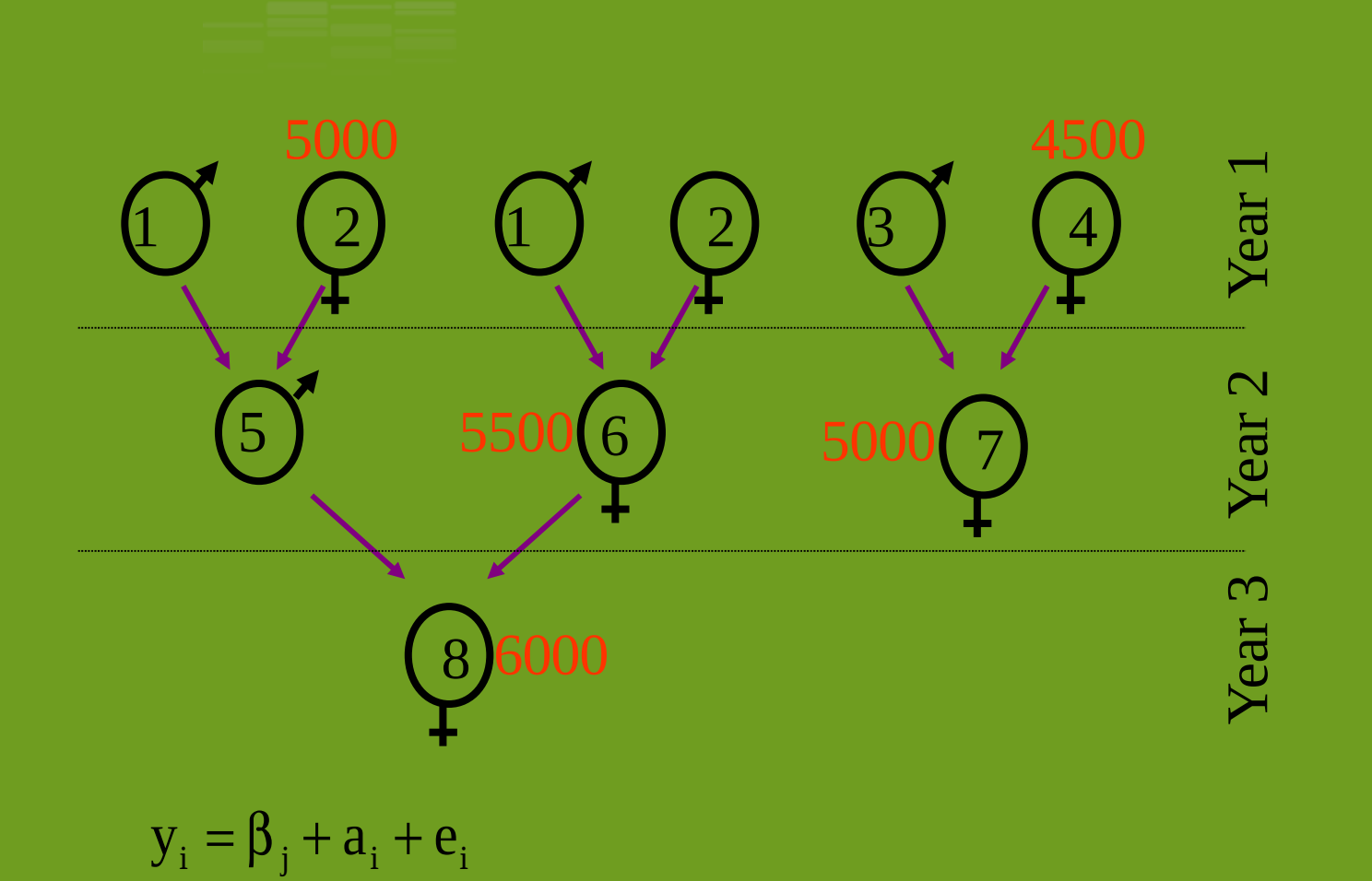

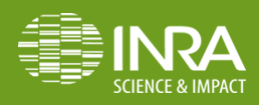

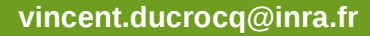

**[vincent.ducrocq@inra.fr](mailto:vincent.ducrocq@inra.fr) Introduction to Mixed Linear Models (ABA)** November 20-24 2017

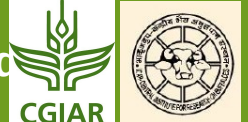

### **Mixed Model Equations: Construction**

#### for the small example:

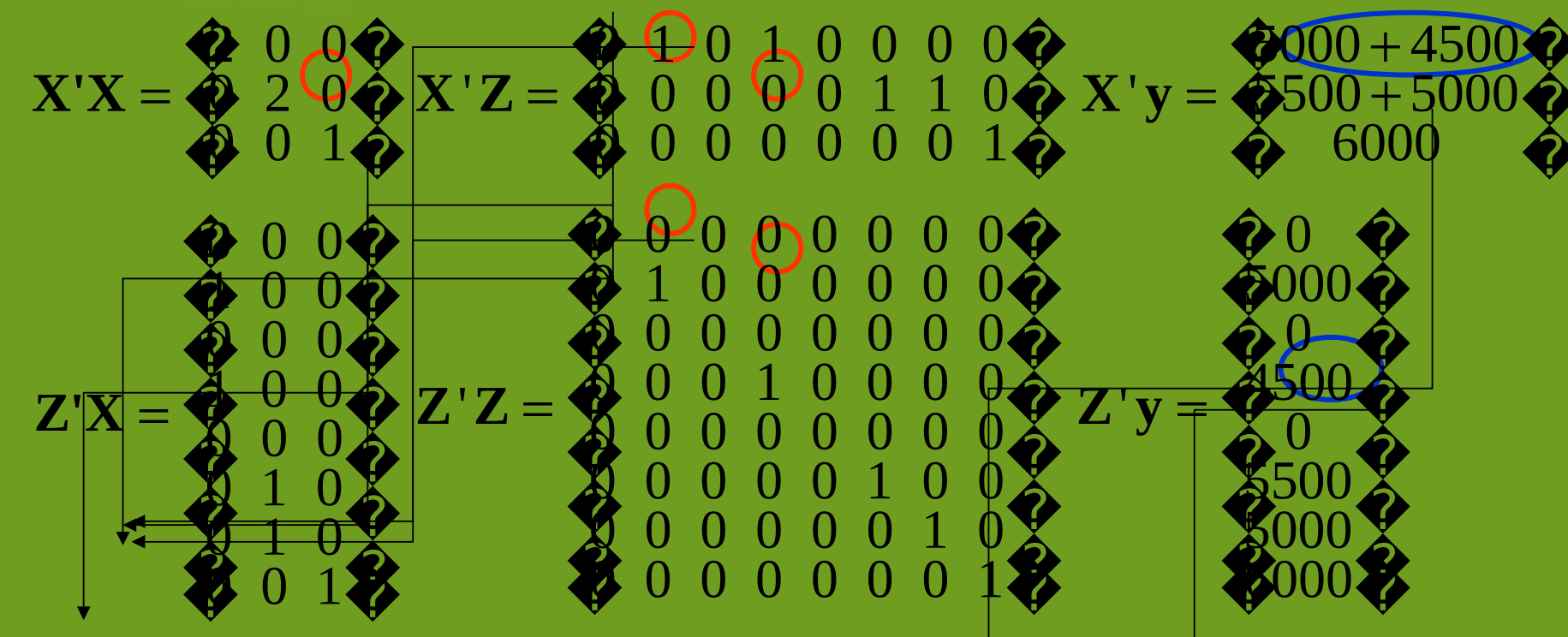

 $mij$  = number of records influenced by both level i and level j  $hi = sum$  of records influenced by level i

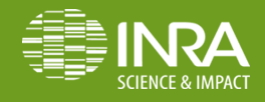

**Introduction to Mixed Linear Mod** 

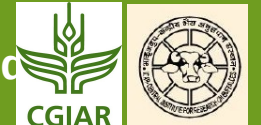

### Mixed Model Equations: Construction

#### <sup>Ø</sup> Read a **data file**: animal n°, year effect, record

 2 1 5000 4 1 4500

- 6 2 5500
- 7 2 5000

8 3 6000

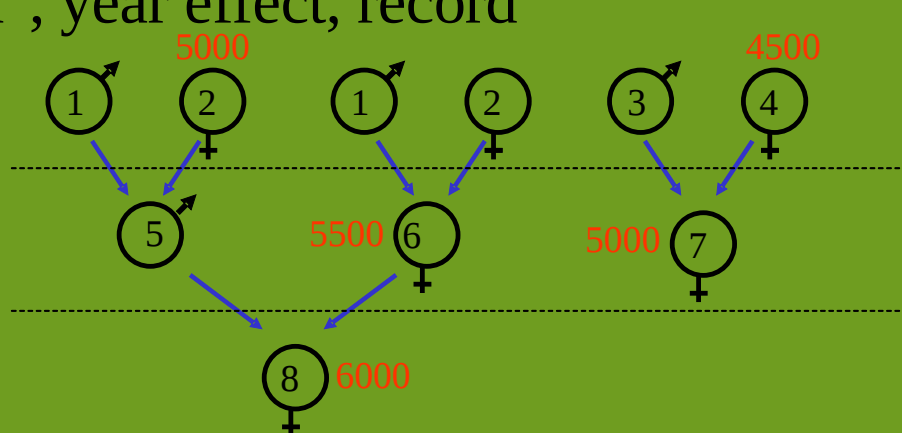

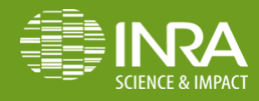

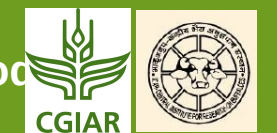

### **A :** the Numerator Relationship Matrix

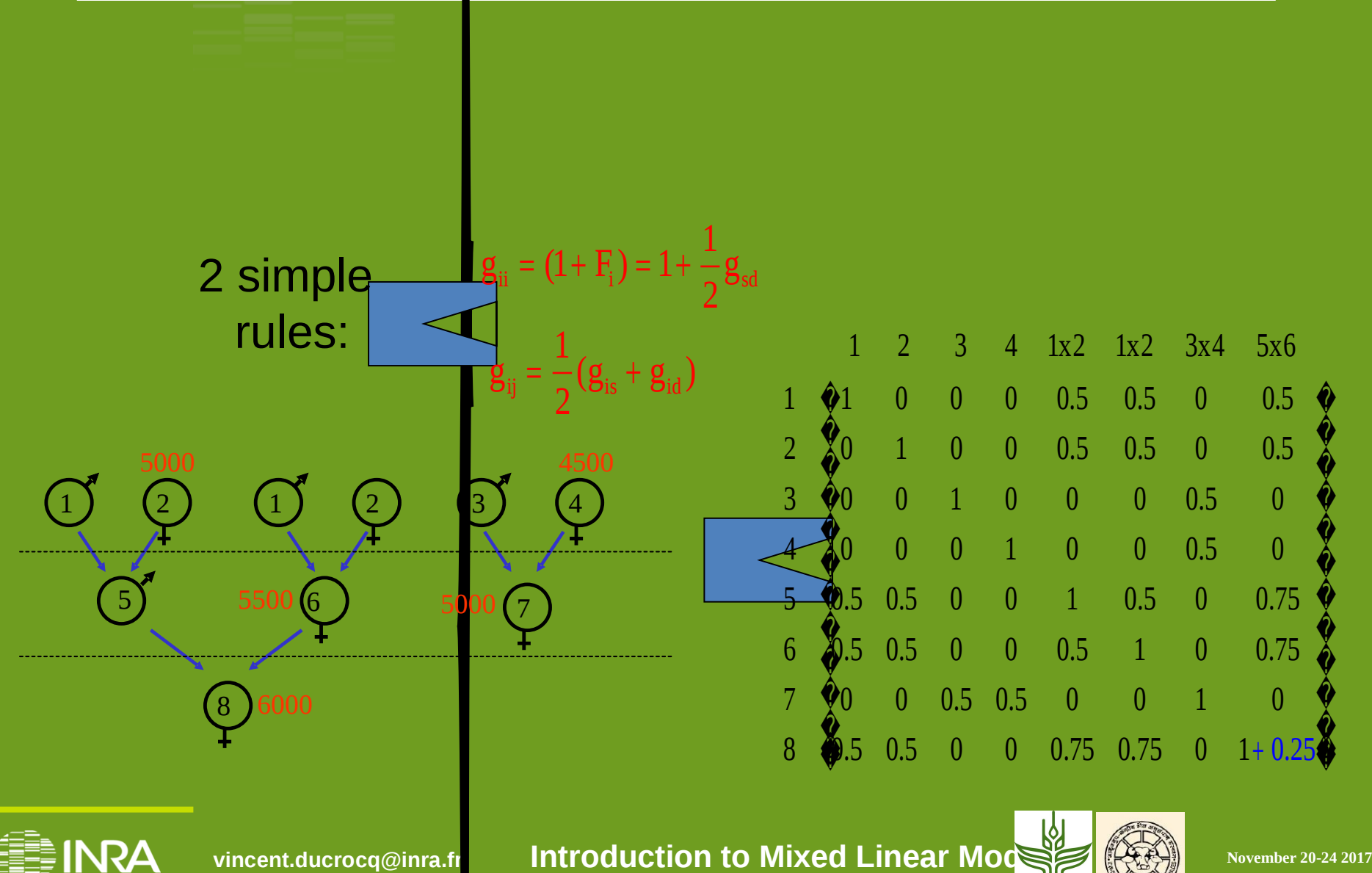

**CGIAR** 

### Henderson's rules to construct **A-1** (1976)

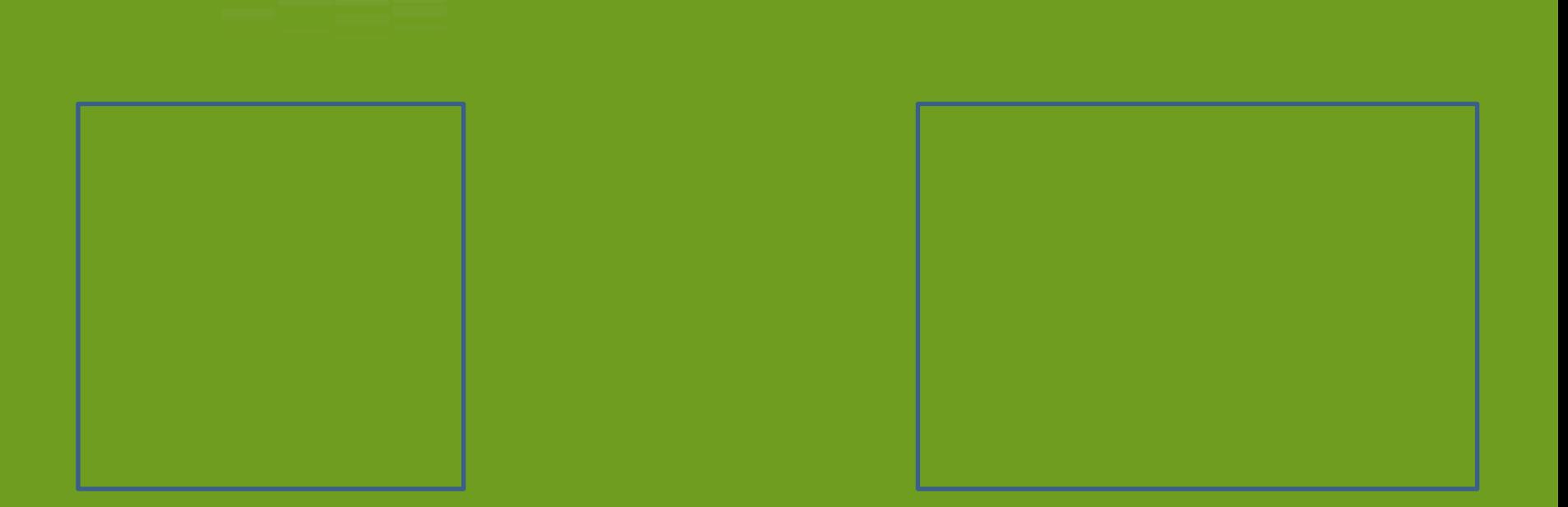

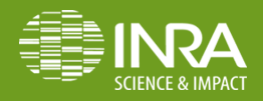

**[vincent.ducrocq@inra.fr](mailto:vincent.ducrocq@inra.fr) Introduction to Mixed Linear Models (ABA)** November 20-24 2017

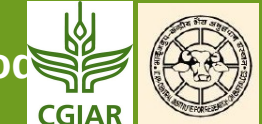

### Henderson's rules to construct A-1 (1976)

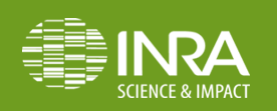

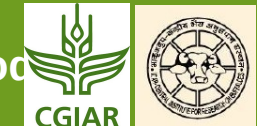

## Henderson's rules : application

Read the **pedigree file**: animal n°, sire n°, dam n°

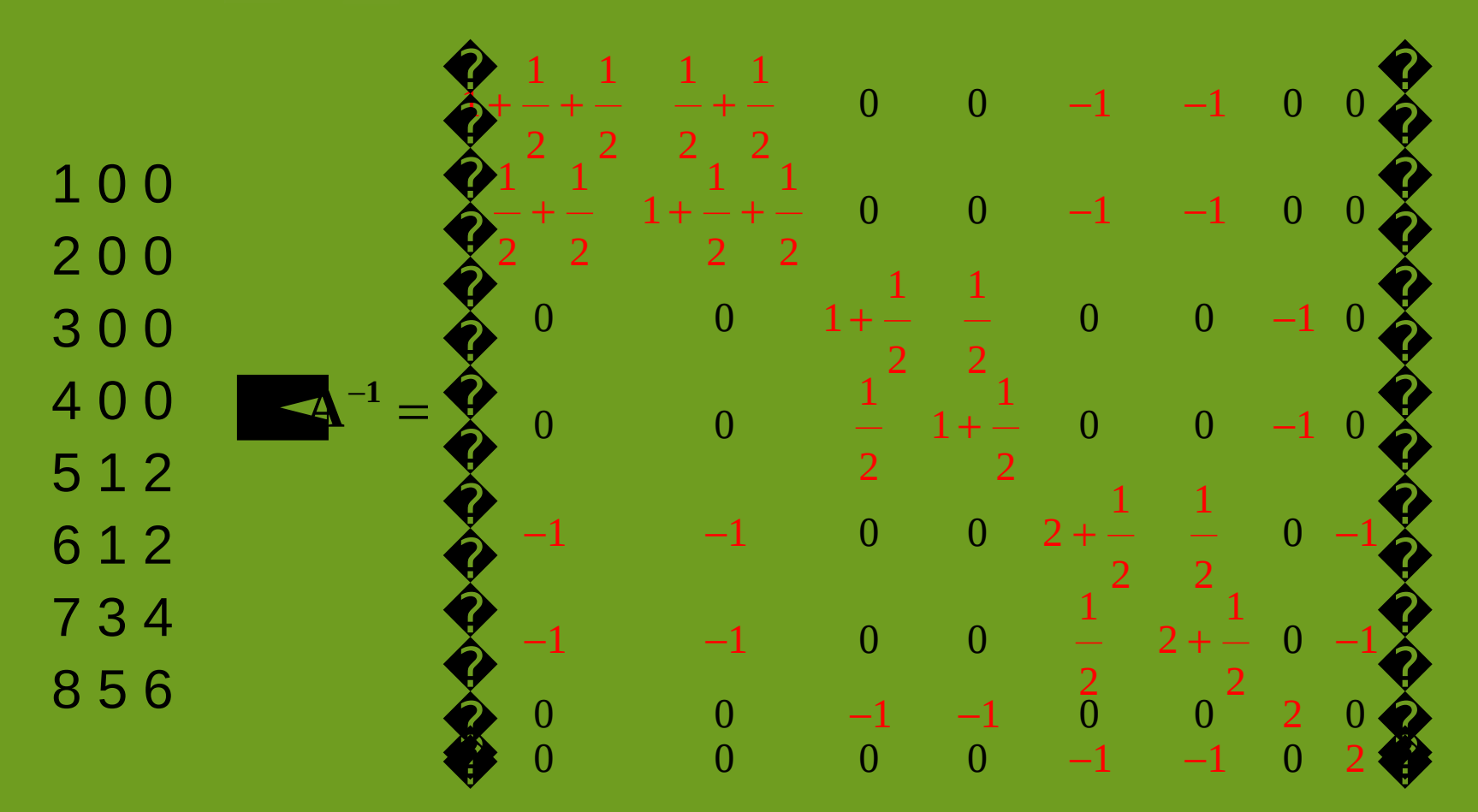

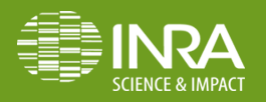

**[vincent.ducrocq@inra.fr](mailto:vincent.ducrocq@inra.fr) Introduction to Mixed Linear Models (KEA)** November 20-24 2017

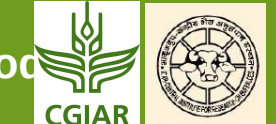

### Mixed Model Equations: construction

 $Z'X$   $Z'Z + \alpha A^{-1}$  $\mathbf{X}'\mathbf{X} = -\mathbf{X}'\mathbf{Z} = \partial\mathbf{\hat{\phi}}\mathbf{\hat{\phi}} \cdot \mathbf{\hat{\phi}}\mathbf{X}'\mathbf{y}\mathbf{\hat{\phi}}$  $\blacklozenge$  $X'X$ =

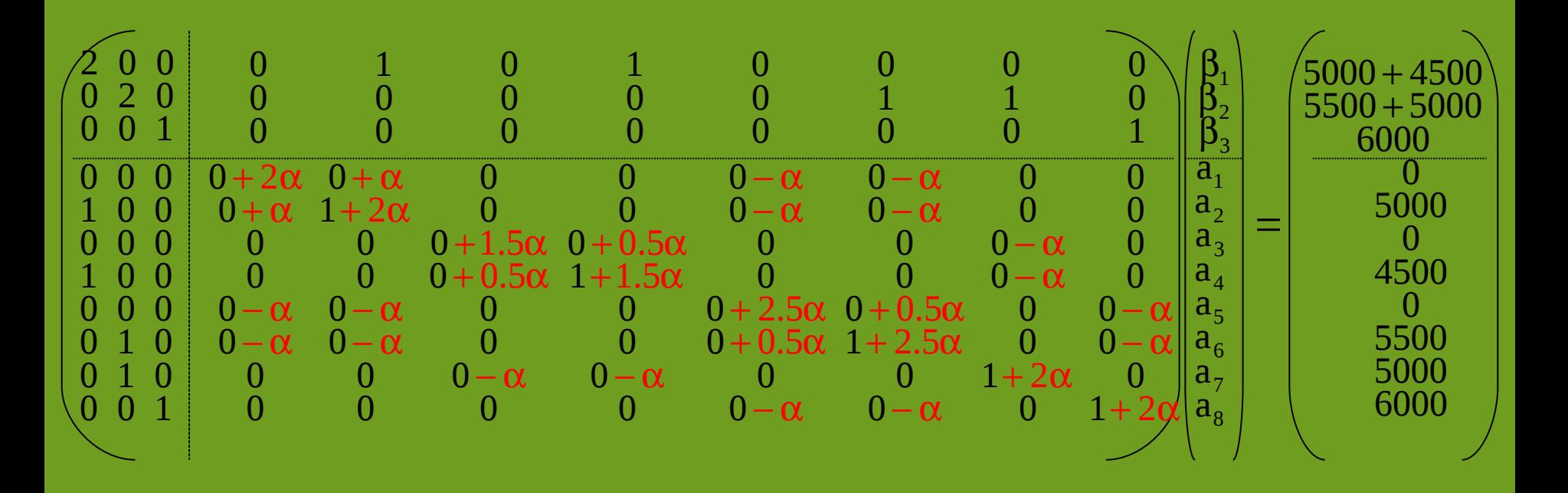

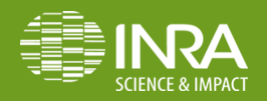

**[vincent.ducrocq@inra.fr](mailto:vincent.ducrocq@inra.fr) Introduction to Mixed Linear Models (ATA)** November 20-24 2017

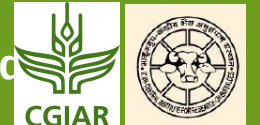

### Mixed Model Equations: solutions

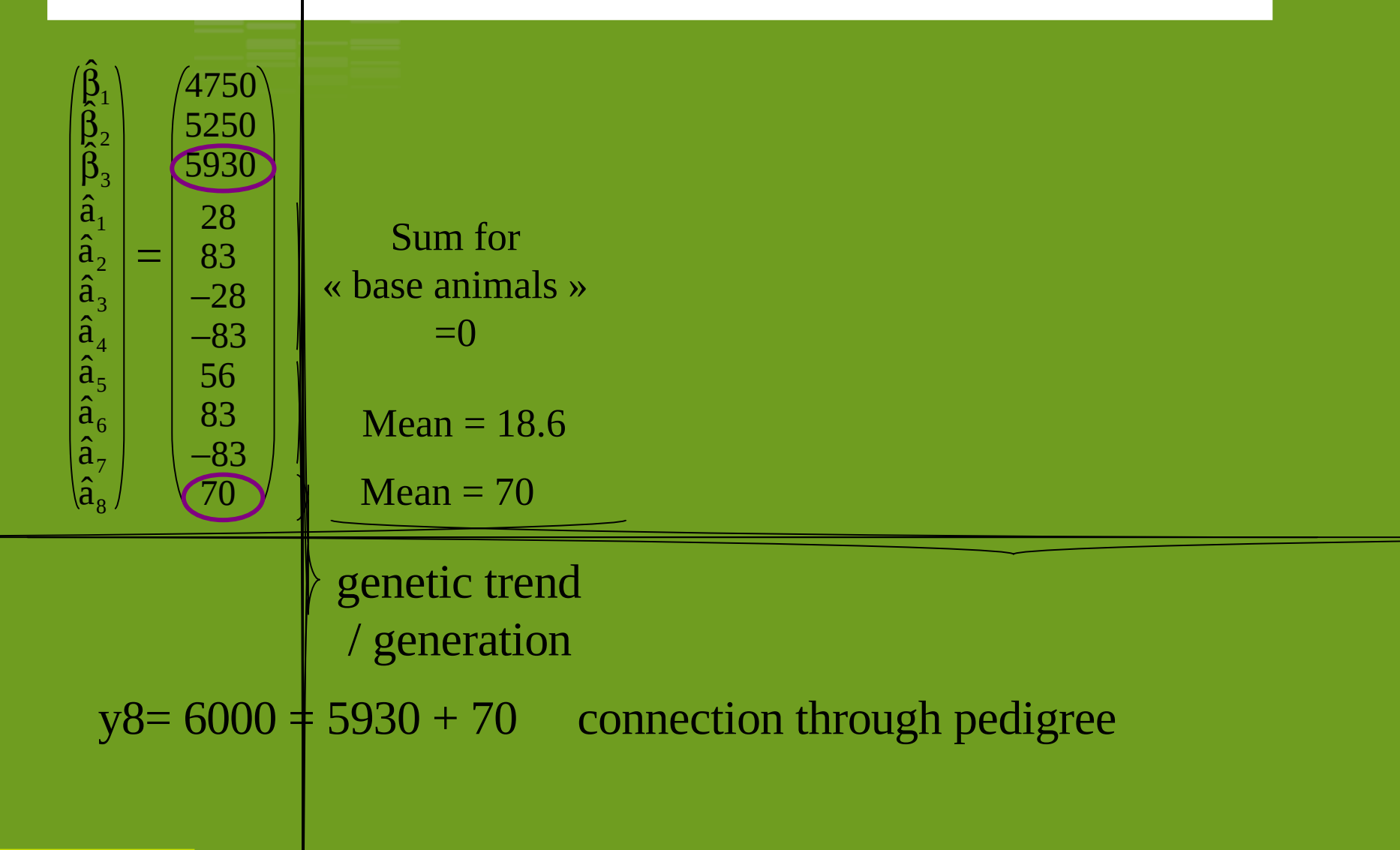

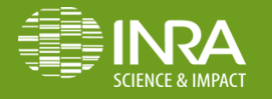

**[vincent.ducrocq@inra.fr](mailto:vincent.ducrocq@inra.fr) Introduction to Mixed Linear Models (ATA)** November 20-24 2017

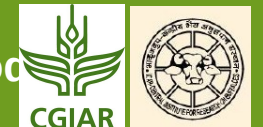

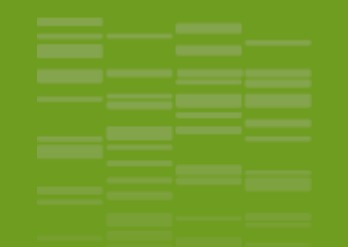

- When the base population (= population with unknown parents) is not related, not inbred and not selected
- and when all the data used for selection and planned matings are included in the BLUP evaluation, !
- the use in the mixed model equations of the complete relationship matrix **A** and the additive genetic variance<sup>2</sup> of the base population accounts for changes in expected value and variance of additive genetic values related to selection, genetic drift, inbreeding and planned matings (Sorensen et Kennedy, 1982).

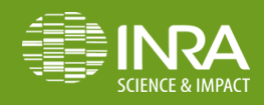

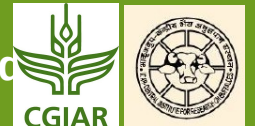

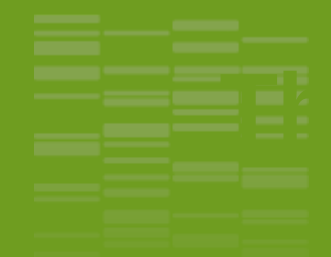

- § animal model
- fixed and random effects are estimated together
- § all pedigree information is used
- § all data on which selection was based are used
- (including on correlated traits)  $\Box$  multi-trait evaluation needs $\sigma_a^2$  in the base (not selected, not related, not inbred) population
- Multi-trait BLUP animal model (t traits x (na animals + nf fixed effects)
- All other models are simplified versions, with extra hypotheses

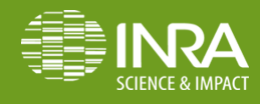

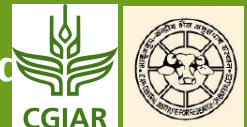

$$
y_i = \beta_j + a_i + e_i
$$
  $\blacktriangleright y_i = \beta_j + u_s + e_i$   
\nrecords from dans 2 and 4 can't be used (unknown size)  
\nassume each dam unselected, unrelated with at most one  
\nproofs  $\begin{pmatrix} 0 & 0 & 0 & 0 \\ 0 & 0 & 0 & 0 \\ 0 & 0 & 0 & 0 \end{pmatrix}$   
\n $\begin{pmatrix} 0 & 0 & 0 & 0 \\ 0 & 0 & 0 & 0 \\ 0 & 0 & 0 & 0 \end{pmatrix}$   
\n $\begin{pmatrix} 0 & 0 & 0 & 0 \\ 0 & 0 & 0 & 0 \\ 0 & 0 & 0 & 0 \end{pmatrix}$   
\n $\begin{pmatrix} 0 & 0 & 0 & 0 \\ 0 & 0 & 0 & 0 \\ 0 & 0 & 0 & 0 \end{pmatrix}$   
\n $\begin{pmatrix} 0 & 0 & 0 & 0 \\ 0 & 0 & 0 & 0 \\ 0 & 0 & 0 & 0 \end{pmatrix}$   
\n $\begin{pmatrix} 0 & 0 & 0 & 0 \\ 0 & 0 & 0 & 0 \\ 0 & 0 & 0 & 0 \end{pmatrix}$   
\n $\begin{pmatrix} 0 & 0 & 0 & 0 \\ 0 & 0 & 0 & 0 \\ 0 & 0 & 0 & 0 \end{pmatrix}$   
\n $\begin{pmatrix} 0 & 0 & 0 & 0 \\ 0 & 0 & 0 & 0 \\ 0 & 0 & 0 & 0 \end{pmatrix}$   
\n $\begin{pmatrix} 0 & 0 & 0 & 0 \\ 0 & 0 & 0 & 0 \\ 0 & 0 & 0 & 0 \end{pmatrix}$   
\n $\begin{pmatrix} 0 & 0 & 0 & 0 \\ 0 & 0 & 0 & 0 \\ 0 & 0 & 0 & 0 \end{pmatrix}$   
\n $\begin{pmatrix} 0 & 0 & 0 & 0 \\ 0 & 0 & 0 & 0 \\ 0 & 0 & 0 & 0 \end{pmatrix}$   
\n $\begin{pmatrix} 0 & 0 & 0 & 0 \\ 0 & 0 & 0 & 0 \\ 0 & 0 & 0 & 0 \end{pmatrix}$   
\n $\begin{pmatrix} 0 & 0 & 0 & 0 \\ 0 & 0 & 0 & 0 \\ 0 &$ 

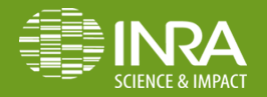

vincent.ducrocq@inra.fr

Introduction to Mixed Linear Mod

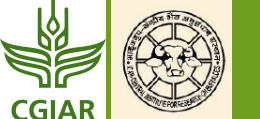

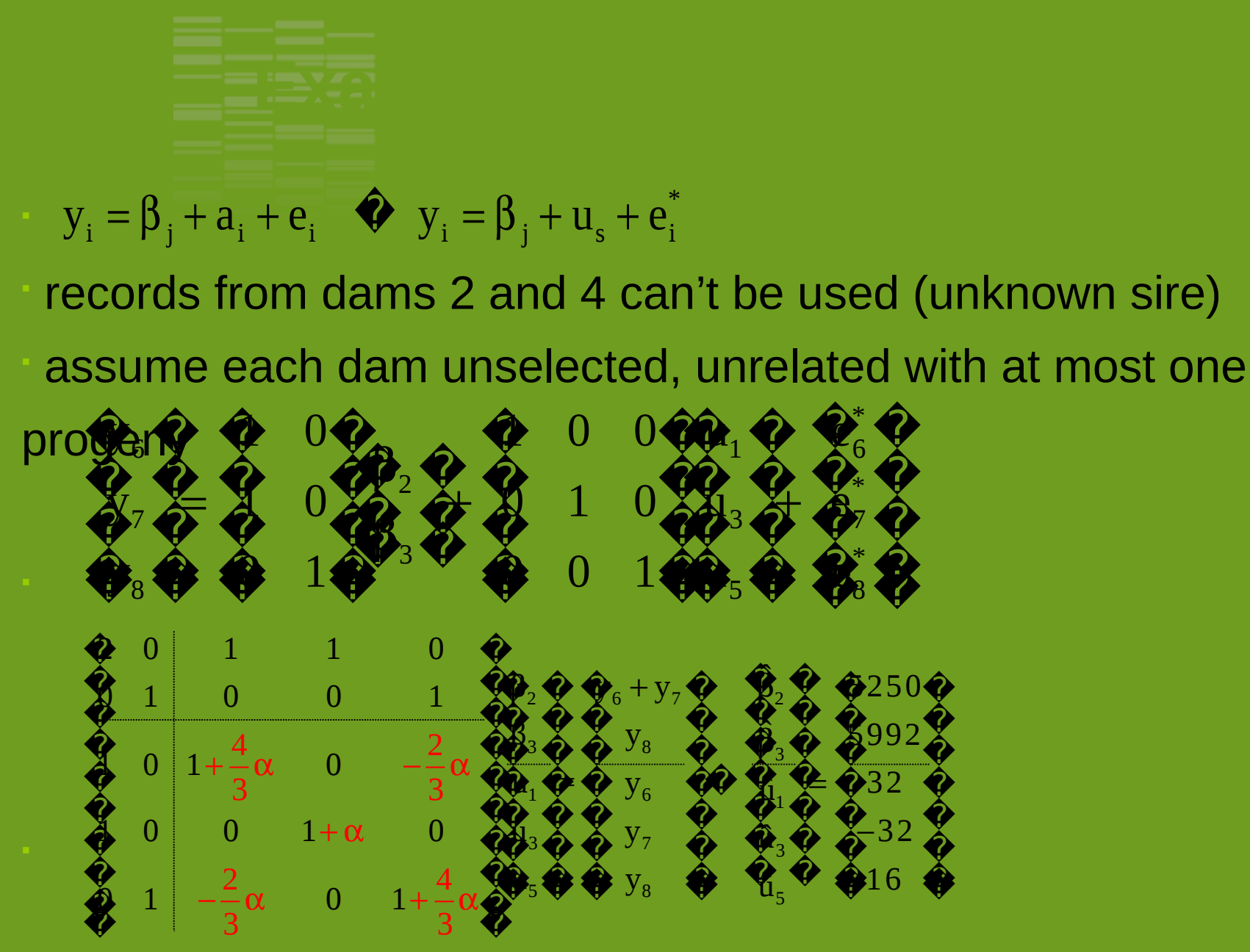

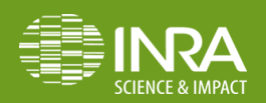

**Introduction to Mixed Linear Moo** 

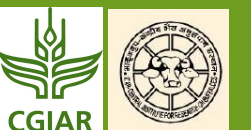

### **BLUP: Groups of unknown parents**

Example:

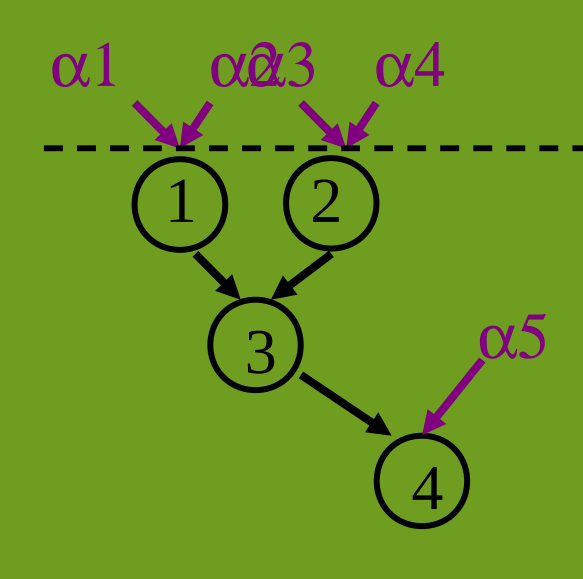

Definition of unknown parent groups by sex of progeny and year of birth:  $\alpha$   $\alpha$ 1, $\alpha$ 2 = parents of males of generation 1  $\alpha$ 3, $\alpha$ 4 = parents of females of generation 1  $\alpha$   $\sigma$  = parent of females of generation >1

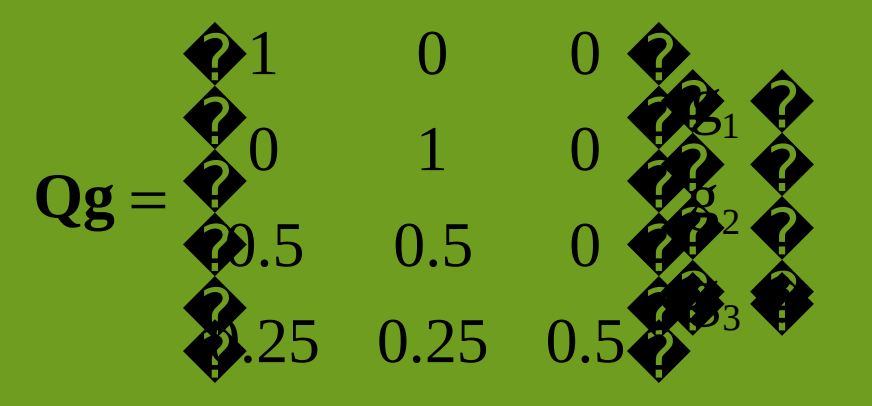

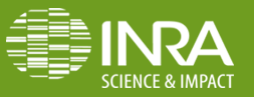

**Introduction to Mixed Linear Mode** 

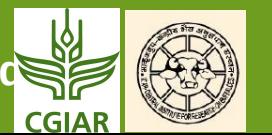

### **Groups of unknown parents**

$$
y = X\beta + Z a + e
$$
  
= X\beta + Z (Qg + a<sup>\*</sup>) + e  
= [X ZQ]   

with 
$$
\mathbf{a}^* = \mathbf{a} - \mathbf{Q}\mathbf{g}
$$

**g** is a particular fixed effect

**Mixed Model Equations (after some transformations):** 

$$
\begin{array}{cccc}\n\mathbf{\&}^{\mathbf{X}}\mathbf{X} & \mathbf{0} & \mathbf{X}^{\top}\mathbf{Z} & \mathbf{\&} \mathbf{\&} \
$$

Interest: MME more sparse, easier to construct. A obtained directly

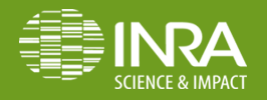

**Introduction to Mixed Linear Mo** 

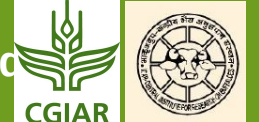

#### Quaas' rules to construct  $1\Omega$   $\alpha \Omega^{\dagger} \Lambda^{-1}$  $1\Omega$   $\Lambda^{-1}$  $'A^{-1}\mathbf{Q} - \alpha \mathbf{Q}^{\dagger} A$   $^{-1}$  $\Omega$   $\alpha \Omega^{\dagger}$  $\Lambda$  $\mathbf{C}^{-1}$   $\mathbf{\Omega}$   $\mathbf{\Lambda}^{-1}$  $\mathbf{Q}^{\dagger} A^{-1} \mathbf{Q} - \alpha \mathbf{Q}^{\dagger} A^{-1} \mathbf{Q}$ −α  $\mathbf{Q}^{\dagger} \mathbf{A}^{-1} \mathbf{Q}$   $-\alpha \mathbf{Q}^{\dagger} \mathbf{A}^{-1}$  $A^{-1}Q$   $A$

(1988)

- read the pedigree file: i, s, d
- (animal, sire or group of unknown sire, dam or group of unknown da
- $\triangleright$  Determine  $\mathbf{d}_i^{\text{-}\mathbf{t}}$ unction of number of <u>known</u> parents  $\overline{\mathbf{d}}_{\textrm{i}}$ 
	- add  $d_i^{-1}$  to A(i,i)  $\overline{d}_i$
	- add -0.5 $d_i^{-1}$  to A(i,s), A(s,i), A(i,d), A(d,i)  $\overline{d}_i$
	- add 0.25  $d_i^{-1}$  to A(s,s), A(s,d), A(d,s), A(d,d)  $\overline{d}_i$

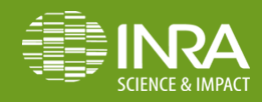

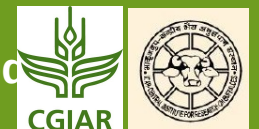

### **Example**

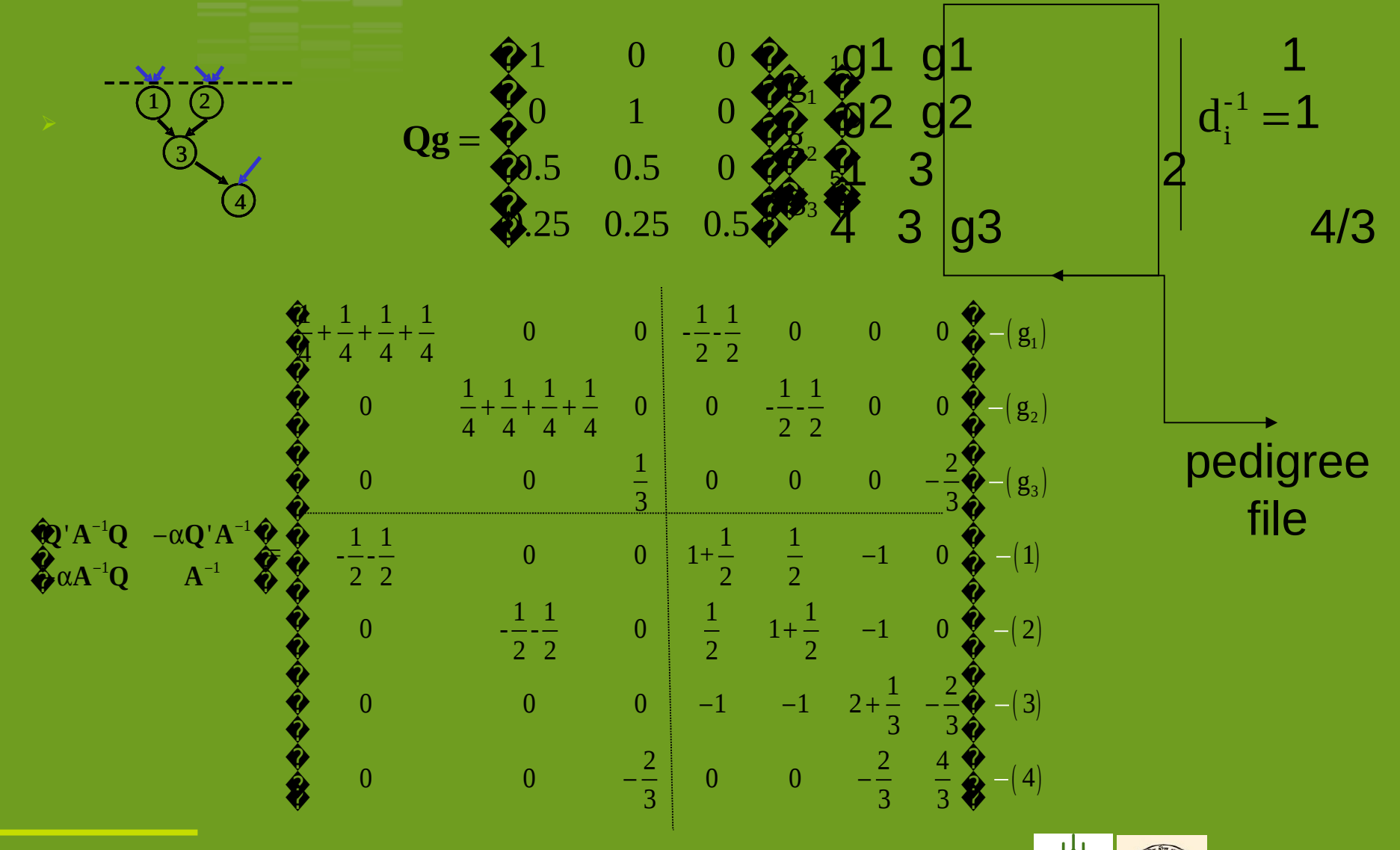

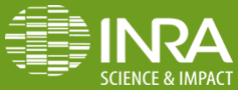

**[vincent.ducrocq@inra.fr](mailto:vincent.ducrocq@inra.fr) Introduction to Mixed Linear Models (AM)** November 20-24 2017

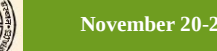

**CGIAR** 

When we have repeated records on a same animal, all these records

share a same « permanent environment »

= same non (additive) genetic characteristics of the animal, which

are affecting each record in the same way (e.g., consequences of  $a_{\text{with var}(a_i)} = \sigma^2$ ,  $\text{var}(p_i) = \sigma^2$ ,  $\text{var}(g_i) = \sigma^2$ ,  $\text{var}(g_i) = \sigma^2$ ,  $\phi$ 

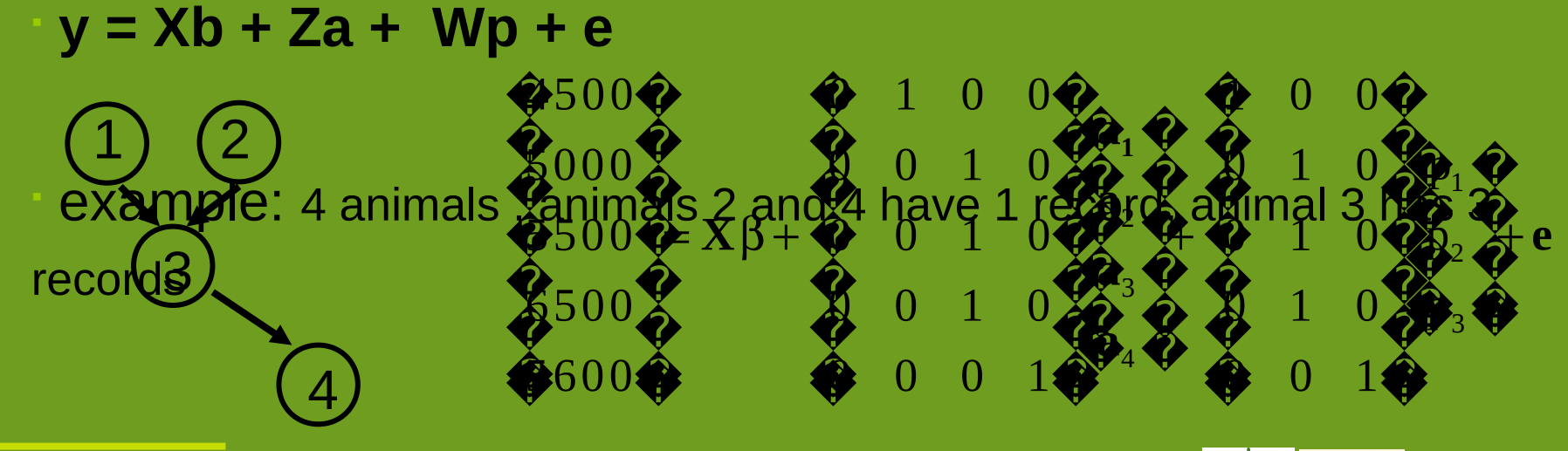

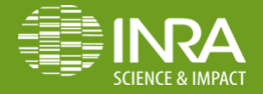

**Introduction to Mixed Linear Mod** 

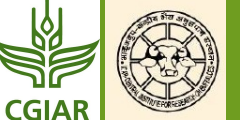

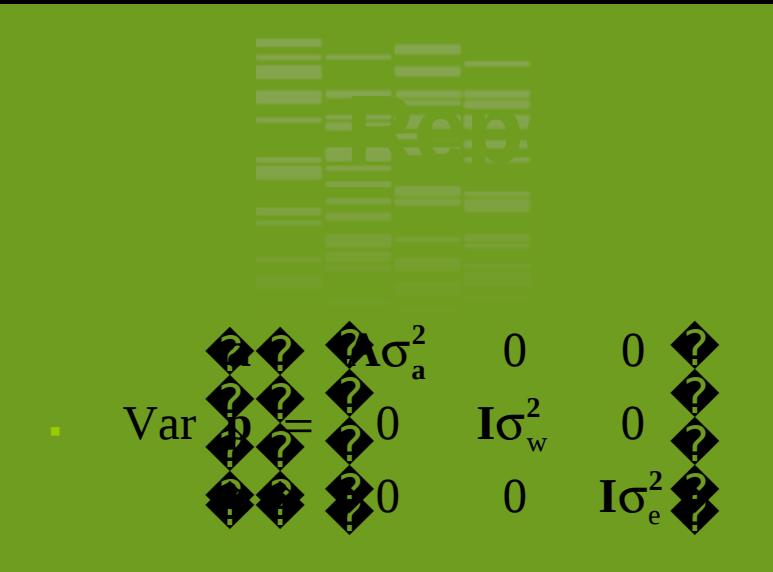

**Mixed Model Equations:** 

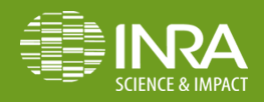

**Introduction to Mixed Linear Mode** 

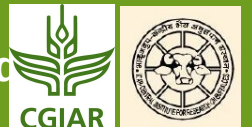

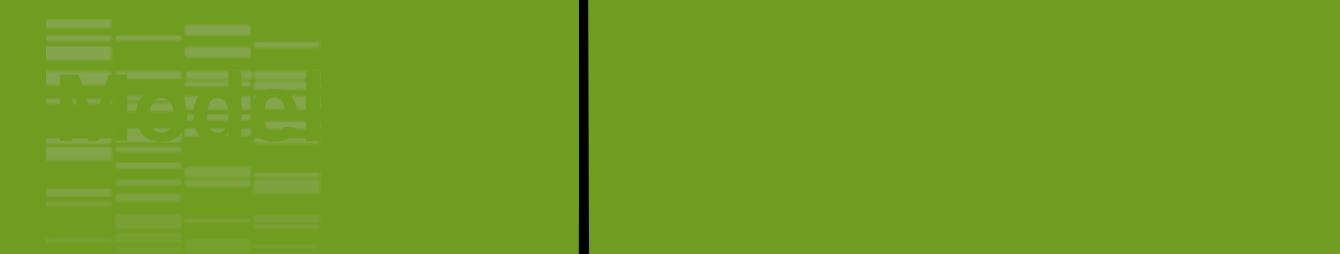

Maternal effect  $=$  all (genetic or not genetic) characteristics of the dam which influence the observation of a progeny

Example: birth weight:

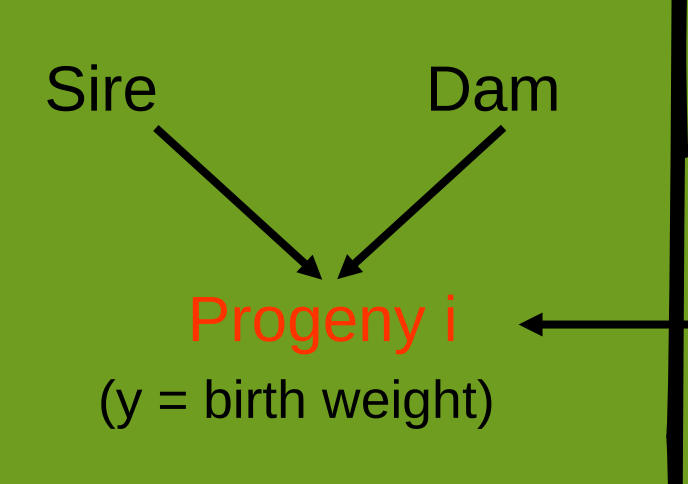

Format Gestation length with immediate effect on Uterine capacity = characteristics of the dam birth weight <sup>è</sup>Act as an environmental effect on progeny

direct effect  $\Box$  animal model (y = record of the progeny) maternal effect  $\Box$  repeatability model (y = record of the dam)

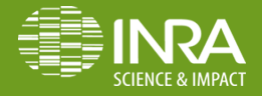

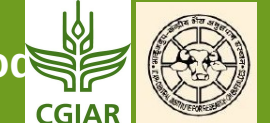

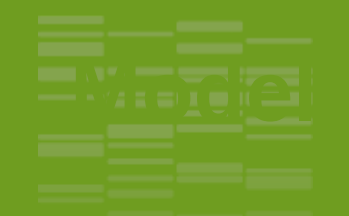

 $y =$  fixed effect affecting the progeny or the dam

+ direct effect (additive genetic value of the progeny)

 + maternal effect (additive genetic value + perm. environ. effect of the dam)

 $\overline{v}$   $\pm$  e  $\mathbf{y} = \mathbf{X}\boldsymbol{\beta} + \mathbf{U}\mathbf{a} + \mathbf{Z}\mathbf{m} + \mathbf{W}\mathbf{p} + \mathbf{e}$ 

<sup>Ø</sup> Adding columns of 0 to **U** and **Z**, **a** and **m** can be made of same length = they represent the same (all) animals. Then for any pair of related animals i, j with relationship coefficient gij :

$$
cov(a_i, a_j) = g_{ij} \sigma_a^2
$$
\n
$$
cov(m_i, m_j) = g_{ij} \sigma_m^2
$$
\n
$$
cov(a_i, m_j) = g_{ij} \sigma_m^2
$$
\n
$$
cov(a_i, m_j) = g_{ij} \sigma_m
$$
\n
$$
cov(a_i, m_j) = g_{ij} \sigma_m
$$

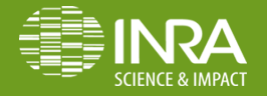

**[vincent.ducrocq@inra.fr](mailto:vincent.ducrocq@inra.fr) Introduction to Mixed Linear Models (ABA)** November 20-24 2017

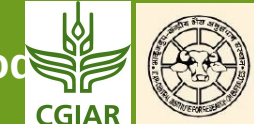

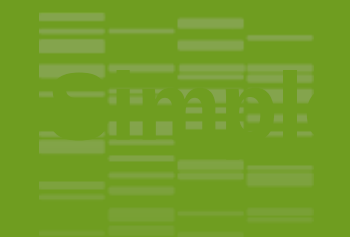

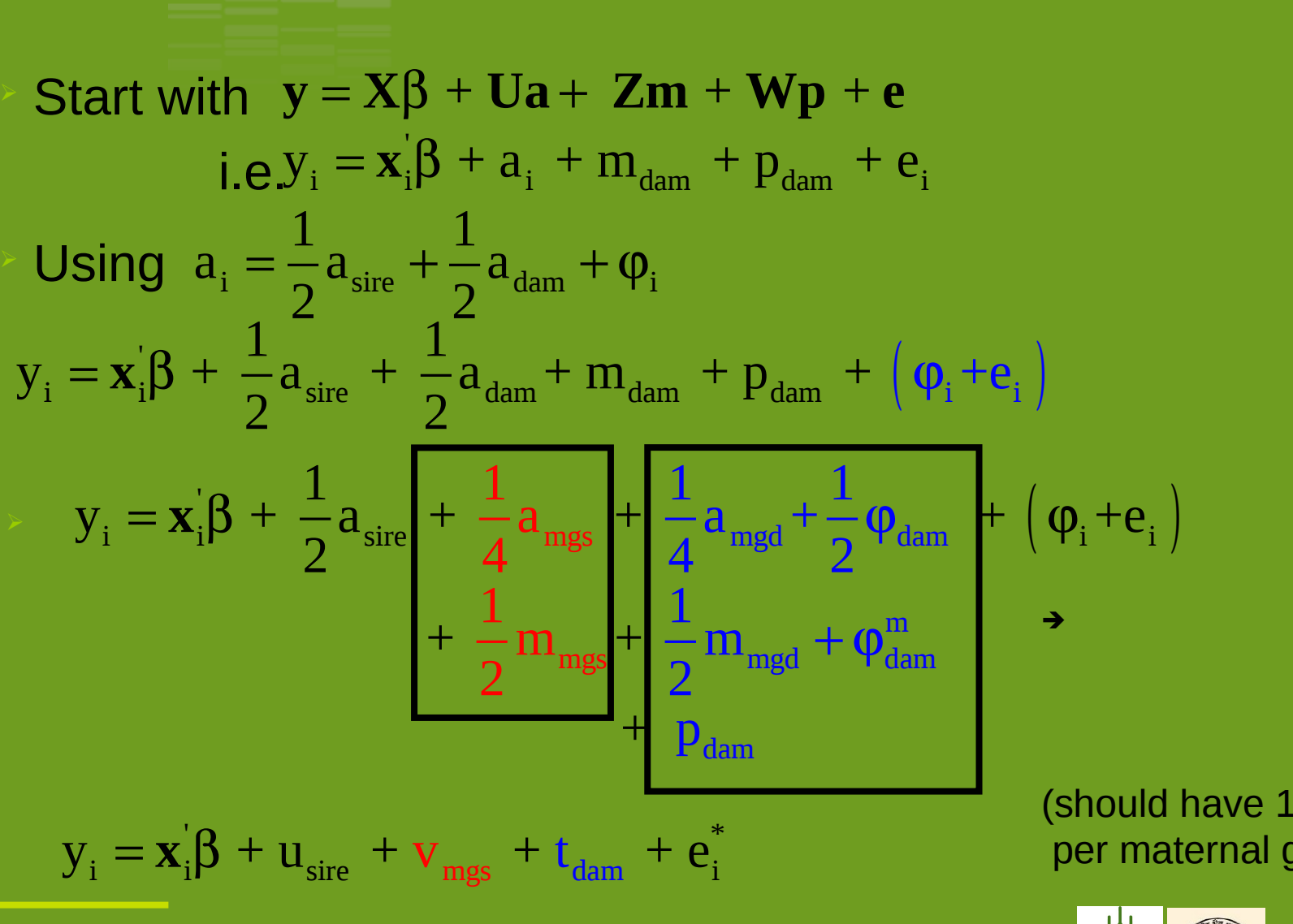

(should have 1 daughter per maternal grand dam)

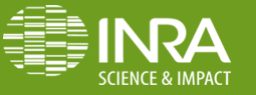

**[vincent.ducrocq@inra.fr](mailto:vincent.ducrocq@inra.fr) Introduction to Mixed Linear Models (ABA)** November 20-24 2017

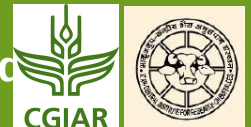

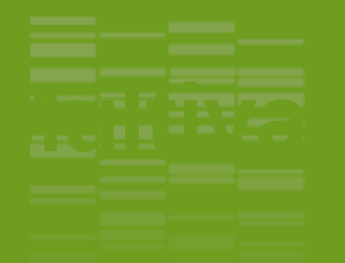

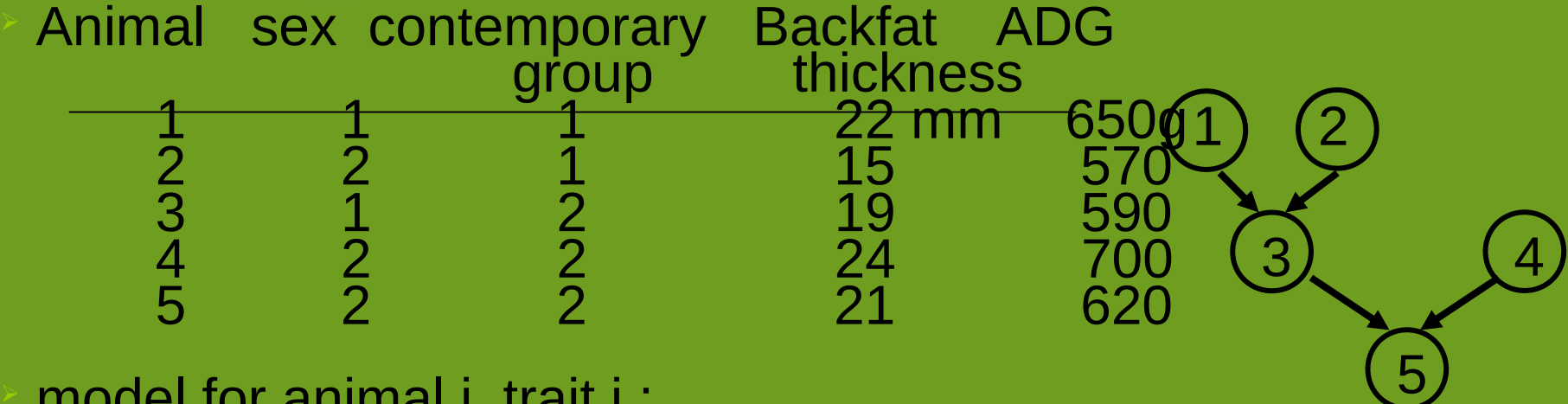

model for animal i, trait j :

$$
\mathbf{y}_{ij} = \mathbf{x}_{ij}^{\dagger} \mathbf{\beta} + \mathbf{z}_{ij}^{\dagger} \mathbf{a} + \mathbf{e}_{ij}
$$

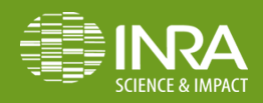

**[vincent.ducrocq@inra.fr](mailto:vincent.ducrocq@inra.fr) Introduction to Mixed Linear Models (AM)** November 20-24 2017

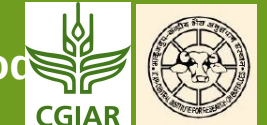

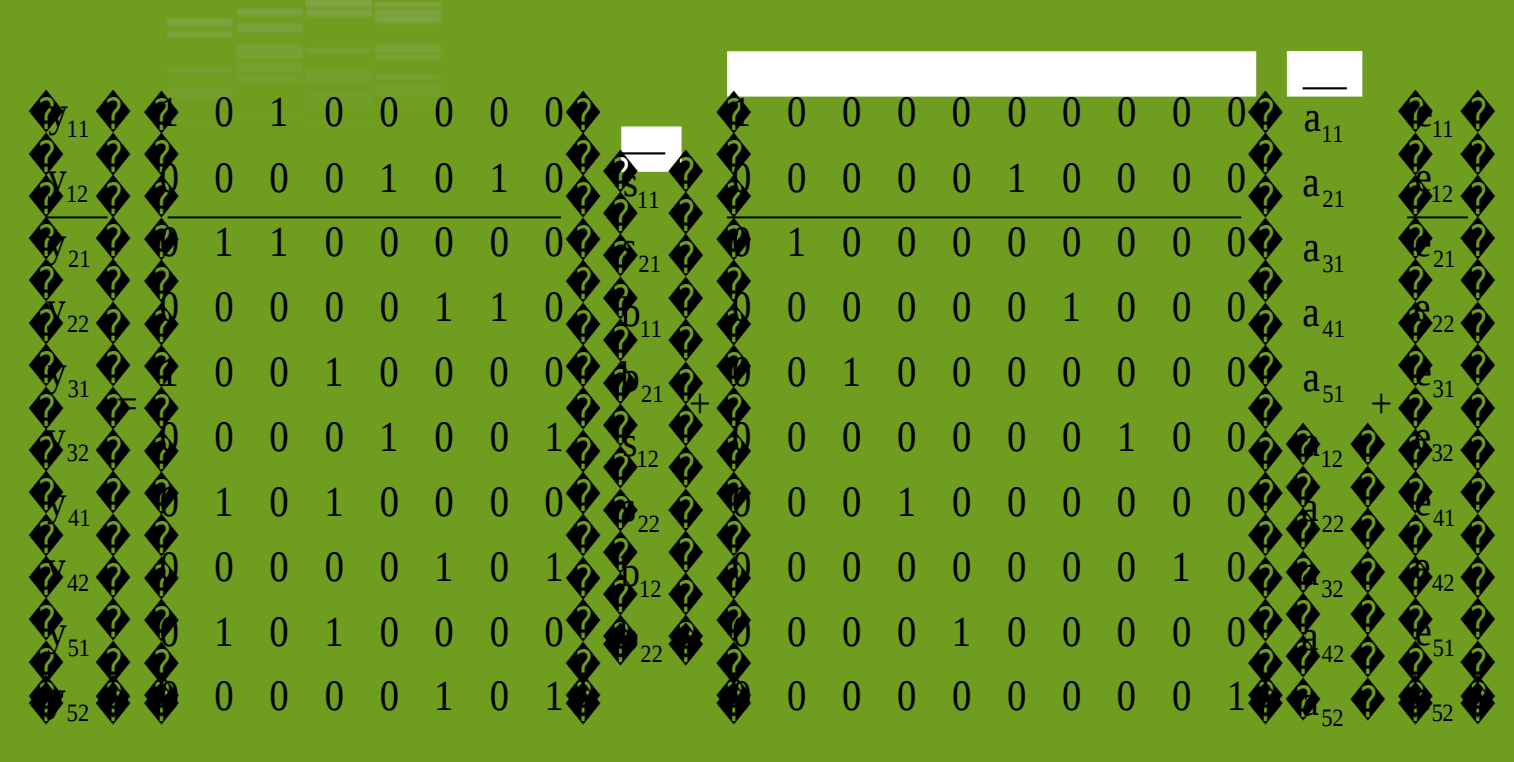

« trait with animal »

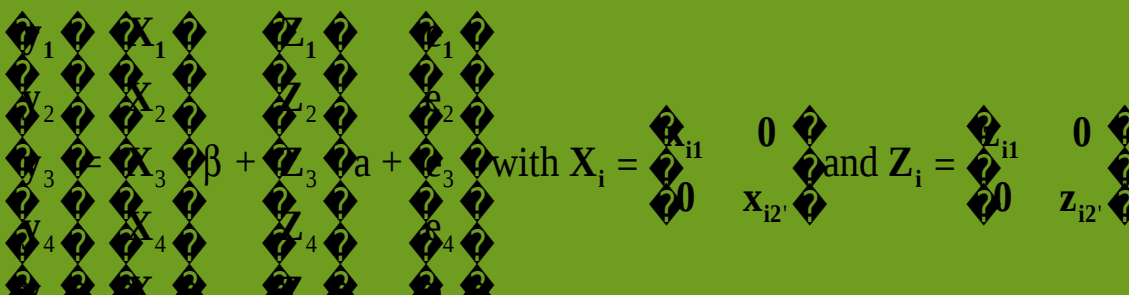

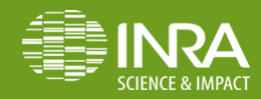

**Introduction to Mixed Linear Mode** 

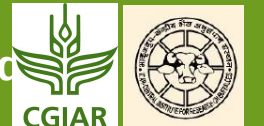

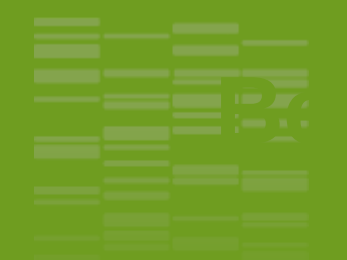

The hypotheses required to get the « ideal » properties of Animal model BLUP are better fullfilled

- $\Box$  Correction of bias related to selection on correlated traits
- Better accuracy  $\Box$  stronger genetic gain

 (except when genetic and residual correlations between two traits are the same)

Better data structure (less disconnexion)

Optimal weights for a multiple trait selection objective  $=$ economic weights (no need to worry about combining univariate (but correlated) predicted breeding values)

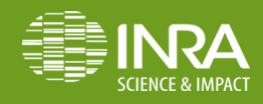

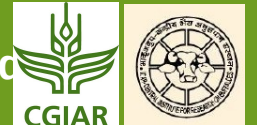

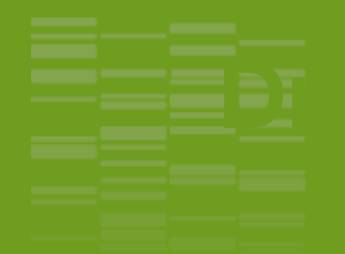

Estimation of genetic parameters (covariances): difficult, costly and needs a lot of data to be accurate parameters can be wrong  $\square$ sometimes worse than univariate (but in univariate analyses, we assume covariances  $= 0$ ) Computing work for t traits  $\qquad 12$  or t3 x computing work for 1 trait

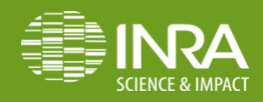

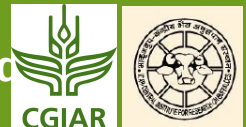

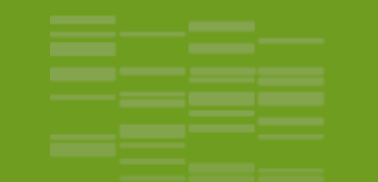

Discrete data: several types

- Binary (0/1, dead/alive, sick/healthy)
- Generalized linear models (Threshold models, logistic)
- Ordered categorical (1/2/3; no help/easy calving/difficult calving)
- Generalized linear models (Threshold models)
- … many others

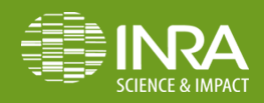

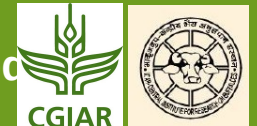

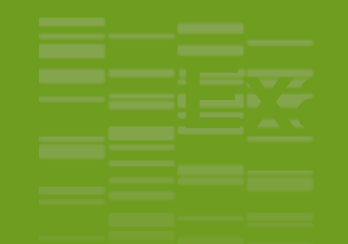

### Calving ease: no help =  $1 / e$ asy =  $2 /$  difficult = 3 Assume a non observable underlying variable for animal i

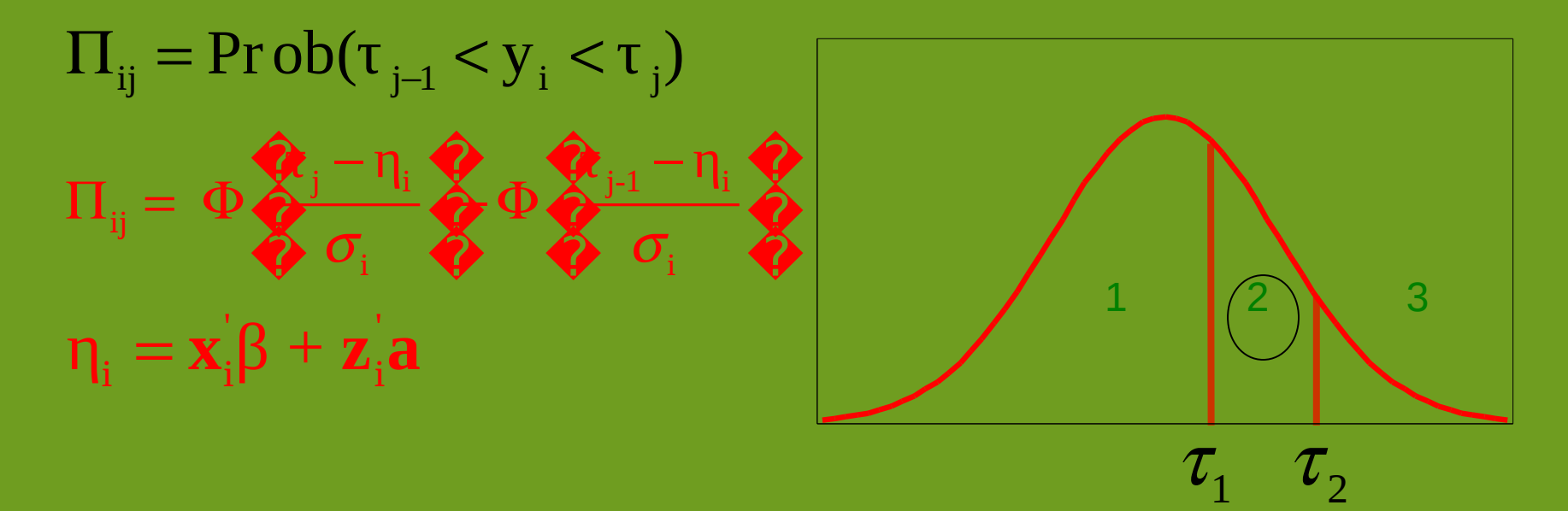

 $\geq$  « link function  $\infty = F =$  probit = integral of the normal density

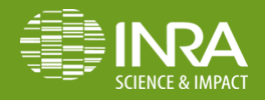

**[vincent.ducrocq@inra.fr](mailto:vincent.ducrocq@inra.fr) Introduction to Mixed Linear Models (ABA)** November 20-24 2017

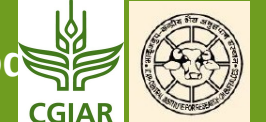

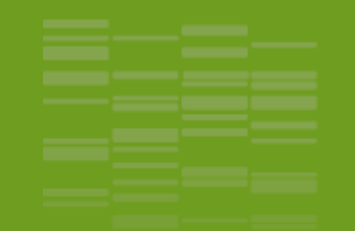

Example: growth, test day milk production...

<sup>Ø</sup> Random regression models + BLUP

 Consider one genetic value « per day » and describe it as a function of time t

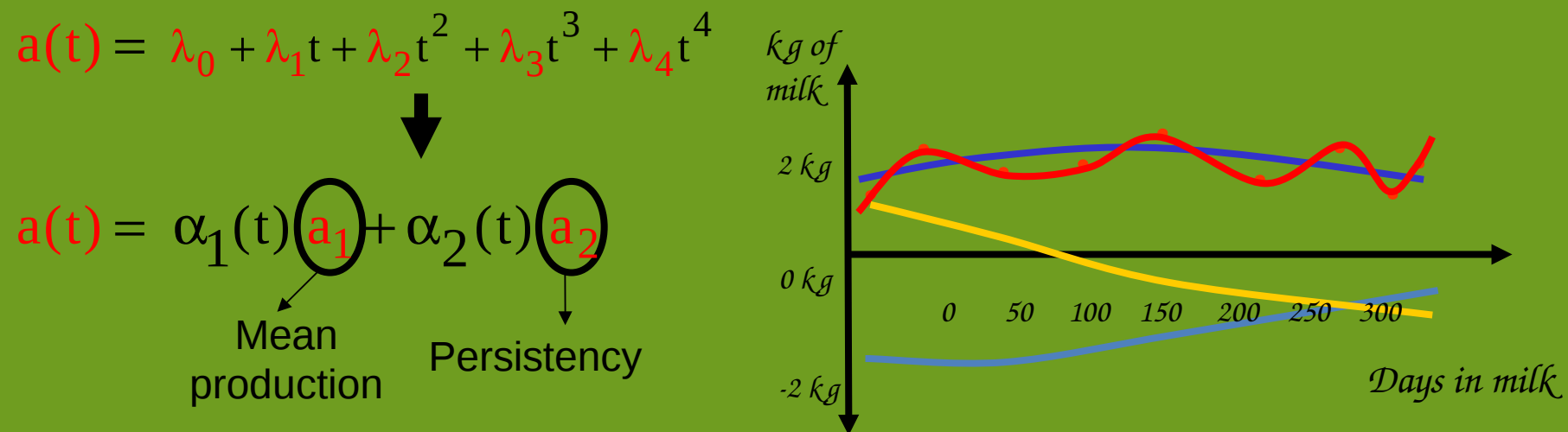

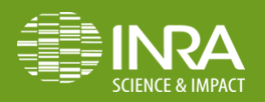

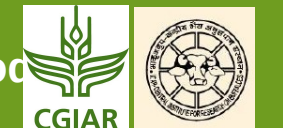

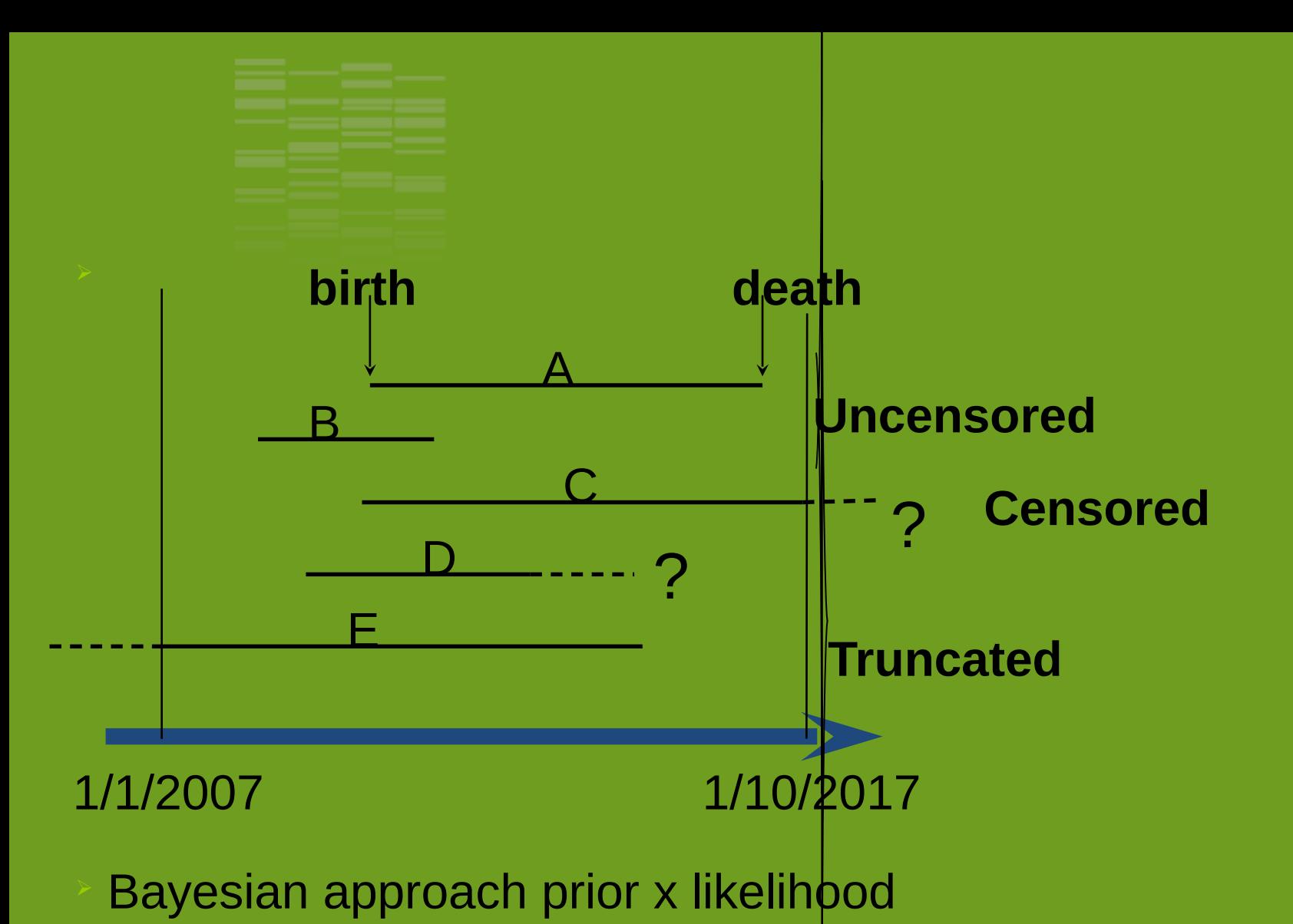

In the likelihood construction, special treatment of censored

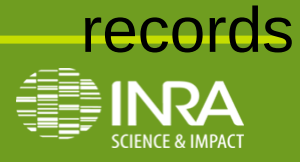

**[vincent.ducrocq@inra.fr](mailto:vincent.ducrocq@inra.fr) Introduction to Mixed Linear Models (ATA)** November 20-24 2017

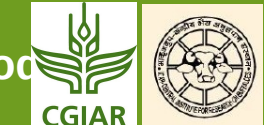